SOFTWARE DE GESTIÓN

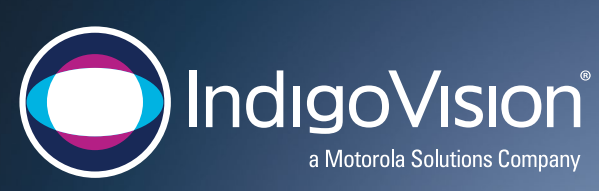

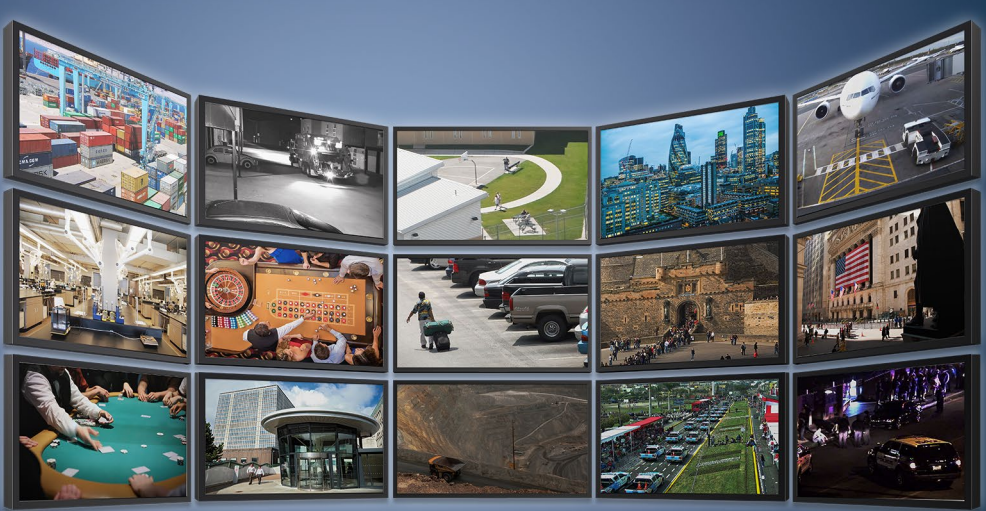

## IP Video Wall

Diseñe sus propias salas de control a un bajo costo y con capacidad de ampliación

Con el software IP Video Wall de IndigoVision, se puede construir un muro de video utilizando varias estaciones de trabajo, cada una de las cuales muestra hasta 100 paneles de video en cuatro monitores. La pared de video se controla a través de una red IP mediante un número ilimitado de estaciones de trabajo de operador. Las paredes de video grandes se construyen utilizando tantas estaciones de trabajo de paredes de video como sea necesario. La pared de video se administra desde las estaciones de trabajo del Centro de control del operador a través de un teclado CCTV estándar o un Centro de control. Los monitores dentro del muro de video se pueden usar para mostrar una variedad de información; Video, Salvos, Mapas, Video de alarma.

- $\bullet$ Cree paredes de video con cualquier tipo de monitor de computadora; por ejemplo, monitores CRT, Plasma, LCD y TV de alta definición
- $\bullet$ Controlados mediante teclados CCTV estándar o Control Center
- $\bullet$ Compatible con SD, HD y resoluciones superiores hasta 20 MP
- $\bullet$ Muestra video, mapas y alarmas con video
- $\bullet$ Permite cambiar de manera dinámica la distribución en pantalla de un monitor

## Código del producto

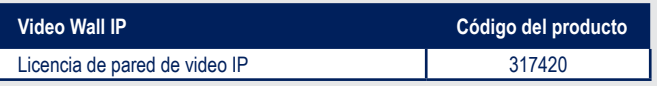

## Especificaciones

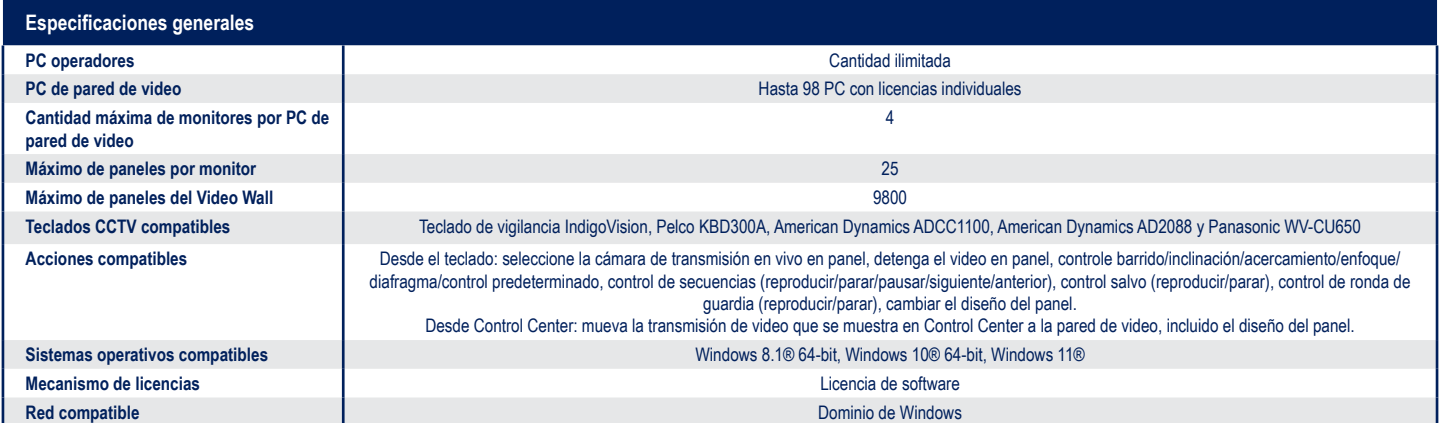

## Diagrama de Video Wall IP

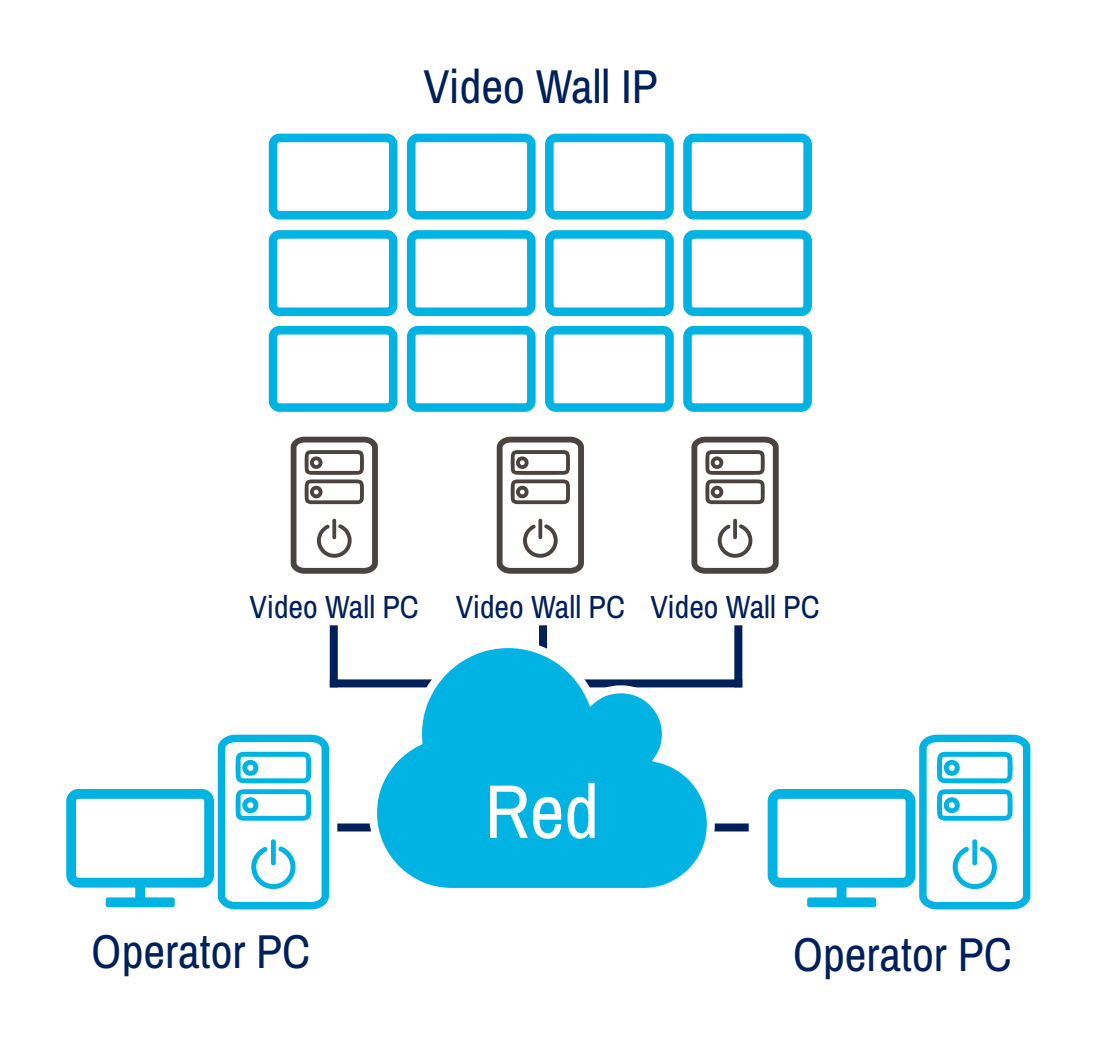